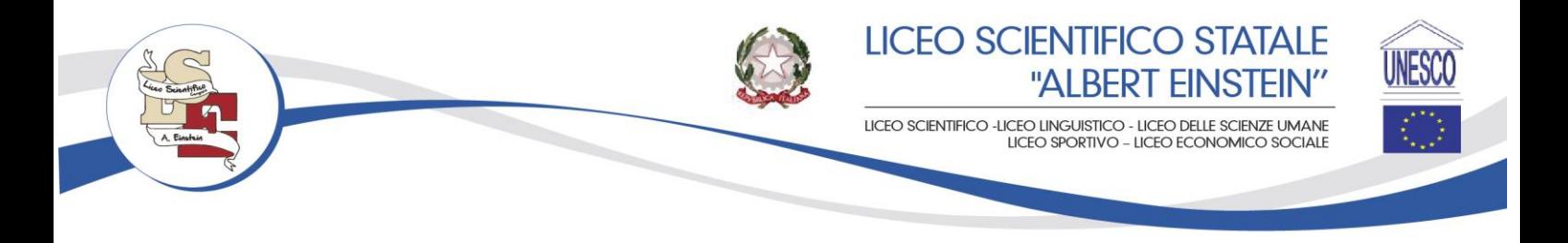

Circolare n. 18 Cerignola, 27.09.2023

**Ai Genitori/Tutori Agli Alunni Alla DSGA Al Sito web** 

# **Oggetto: Attivazione nuovi profili Registro Elettronico 2.0 per genitori e studenti**

Con il passaggio alla versione 2.0 del Registro Elettronico in uso, l'Istituto ha adottato una nuova *policy* interna che prevede l'attivazione di due differenti profili per l'accesso al registro: uno per i genitori/tutori ed uno per gli studenti.

## **PROFILO GENITORI/TUTORI**

In questi giorni, i genitori/tutori riceveranno le nuove credenziali di accesso tramite due messaggi di posta elettronica, da parte di scuoladigitale@axioscluod.it, all'indirizzo email comunicato in Segreteria all'atto dell'iscrizione. Nello specifico:

- la prima mail comunica il **Codice Utente** da utilizzare per l'accesso;
- la seconda mail comunica la Password temporanea per l'autenticazione e il codice **PIN per la giustifica delle assenze** da effettuare online.

## **ISTRUZIONI PER ATTIVARE IL PROFILO**

Al primo accesso sarà necessario cambiare la password temporanea generata dal sistema. Pertanto, si consiglia di effettuare l'accesso col link presente sulla *home page* del nostro istituto (www.scientificoeinstein.edu.it, alla voce "Registro Famiglie" sulla sinistra), evitando l'uso dell'applicazione tramite cellulare.

#### **INFORMATIVA SULL'USO DEL PIN DI GIUSTIFICA**

Il codice **PIN** fornito è obbligatorio per poter giustificare online le assenze dei propri figli, in quanto, dal corrente anno scolastico, l'Istituto adotterà tale procedura digitale e non più la giustifica tramite libretto cartaceo. Per questo motivo, si rammenta che l'utilizzo della funzione "giustificazioni *online*" da parte di soggetti non autorizzati, diversi dai genitori dell'alunno e all'insaputa degli stessi, oltre a costituire violazione delle norme sulla privacy, può configurare il reato di frode contro l'amministrazione e costituisce delitto contro la fede pubblica (art. 491-bis del

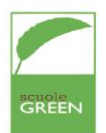

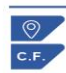

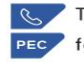

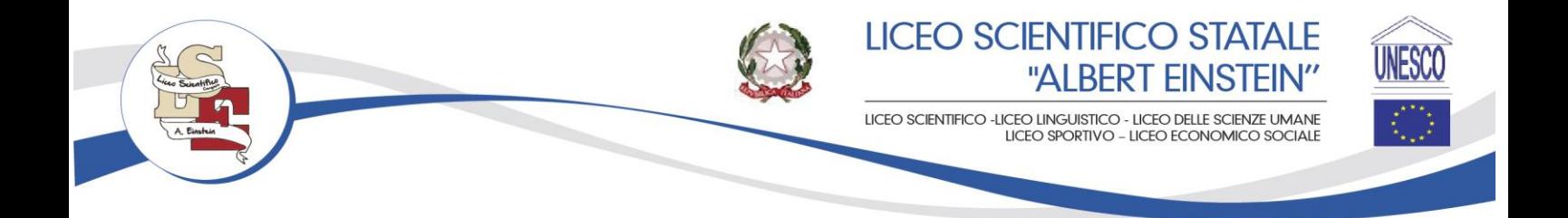

Codice penale, Titolo VII). Si ricorda che le credenziali di accesso al registro elettronico ed il PIN sono strettamente personali e garantiscono l'autenticità e la veridicità della giustificazione effettuata online. **Di conseguenza, è fatto divieto di comunicare le credenziali a soggetti non autorizzati all'uso e di evitarne in modo assoluto la condivisione con i propri figli.**

Si ricorda che è possibile scaricare da tutti gli *store* digitali l'applicazione ufficiale "Axios Registro Elettronico FAM", che permette non solo di essere informati quotidianamente sull'andamento didattico del proprio figlio, ma anche di ricevere notifiche *push* per le assenze degli studenti o per l'inserimento di comunicazioni da parte dei docenti o dell'ufficio di Presidenza.

## **PROFILO STUDENTI**

In questi giorni, gli studenti riceveranno le nuove credenziali di accesso tramite due messaggi di posta elettronica da parte di scuoladigitale@axioscluod.it all'indirizzo email istituzionale (@scientificoeinstein.edu.it). Nello specifico:

- la prima mail comunica il **Codice Utente** da utilizzare per l'accesso;
- la seconda mail comunica la Password temporanea per l'autenticazione e il codice **PIN** (privo di funzionalità)

# **ISTRUZIONI PER ATTIVARE IL PROFILO**

Al primo accesso sarà necessario cambiare la password temporanea generata dal sistema. Pertanto, si consiglia di effettuare l'accesso col link presente sulla *home page* del nostro istituto (www.scientificoeinstein.edu.it, alla voce "Registro Famiglie" sulla sinistra), evitando l'uso dell'applicazione tramite cellulare.

Gli studenti sono tenuti ad utilizzare il nuovo profilo creato appositamente per loro.

Si ricorda che è possibile scaricare da tutti gli *store* digitali l'applicazione ufficiale "Axios Registro Elettronico ALU", che permette di ricevere notifiche *push* per l'inserimento di voti o comunicazioni importanti da parte dei docenti o dell'ufficio di Presidenza.

Nel caso di mancata ricezione delle mail, si consiglia di controllare la propria casella di posta indesiderata (*spam*) prima di segnalare la problematica in segreteria didattica.

## **La Dirigente Loredana Tarantino**

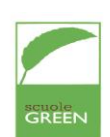

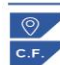

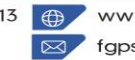

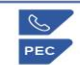